#### 4. Java OOP

5. Abstract Classes. Interfaces

### Abstract Classes

- An *abstract class* is a class that is declared abstract
- Abstract classes cannot be instantiated, but they can be subclassed

## Abstract Methods

• An *abstract method* is a method that is declared without an implementation:

*abstract void moveTo(double deltaX, double deltaY);*

• If a class includes abstract methods, the class itself *must* be declared abstract

## An Abstract Classes II

- A subclass of an abstract class usually provides implementations for all of the abstract methods in its parent class
- If it does not, the subclass must also be declared abstract
- Abstract classes can contain fields and implemented methods (partial implementation)
- An abstract class may have static fields and static methods. You can use these static members with a class reference as you would with any other class

### Example: Abstract DepoBase Class

• Modify 442InterestSum project using DepoBase as an abstract class.

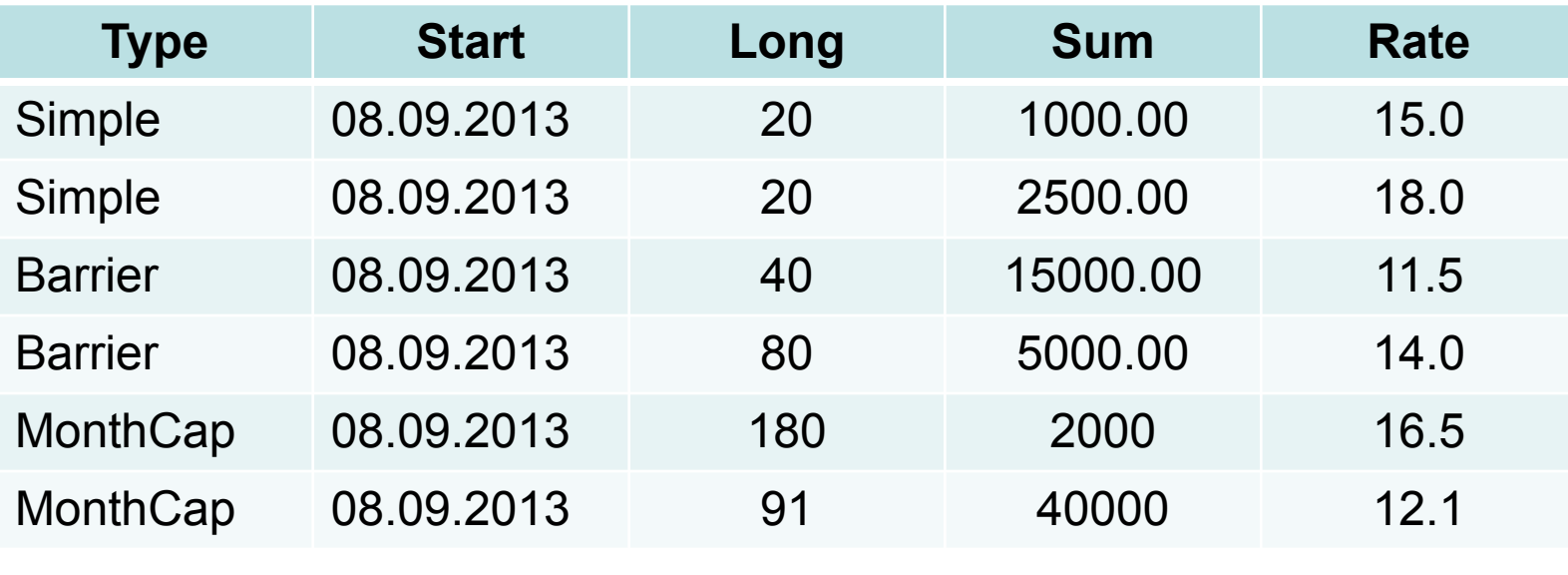

Sum = 1763.41

# Example: Abstract DepoBase Class

• See 451AbstractDepo project for the full text

## How to Create and Use Library

- To create depo library:
	- Right click on the app package -> Export -> Java -> JAR file -> Next
	- JAR file = depo.jar

– Finish

- How you can use depo.jar library:
	- Create new project 451aAbstractDepo
	- Right click on the project name -> Build Path -> Configure Build Path
	- Go to Library tab -> Add External JARs -> find and click on depo.jar -> Open -> Ok

## Interfaces

- An *interface* is a reference type, similar to a class, that can contain *only* constants, method signatures, and nested types
- There are no method bodies
- Interfaces cannot be instantiated—they can only be *implemented* by classes or *extended* by other interfaces

# Defining an Interface

- An interface declaration consists of:
	- modifiers
	- the keyword interface
	- the interface name
	- a comma-separated list of parent interfaces (if any)
	- the interface body
- An interface can extend any number of interfaces

## Interface Definition Example

public interface GroupedInterface extends Interface1, Interface2, Interface3 { // constant declarations double  $E = 2.718282$ ; // method signatures void doSomething (int i, double x); int doSomethingElse(String s);

}

# The Interface Body

- The interface body contains method declarations for all the methods included in the interface
- A method declaration within an interface is followed by a semicolon, but no braces
- All methods declared in an interface are implicitly public
- An interface can contain constant declarations in addition to method declarations
- All constant values defined in an interface are implicitly public, static, and final

## Use an Interface

- To use an interface, you write a class that *implements* the interface
- When an instantiable class implements an interface, it provides a method body for each of the methods declared in the interface
- public class OperateBMW760i implements GroupedInterface {

. . . .

}

### Interfaces and Multiple Inheritance

- In Java, a class can inherit from only one class but it can implement more than one interface
- This means that if a variable is declared to be the type of an interface, its value can reference any object that is instantiated from any class that implements the interface

# Using an Interface as a Type

- You can use interface names anywhere you can use any other data type name
- If you define a reference variable whose type is an interface, any object you assign to it *must* be an instance of a class that implements the interface

### Exercise: InterestInterface

• Modify 442InterestSum project using interface

### Exercise: InterestInterface

• See 452InterfaceDepo project for the full text

# Cloning (1 of 2)

- Use clone() method to get independent object instead of object's assignment
- clone() method can make only a field-byfield copy
- Cloning is correct if a class contains only primitive fields or references to immutable objects
- "Deep" cloning is necessary otherwise

# Cloning (2 of 2)

- The clone method is a *protected* method of Object, which means that your code cannot simply call it
- To make clone method accessible a class must:
	- 1. Implement the Cloneable interface
	- 2. Redefine the clone method with the public access modifier.

## Deep Cloning

• To make a deep copy, you have clone the mutable instance fields in the redefined clone method

## Example: DepoBase Cloning

public abstract class DepoBase **implements Cloneable**{

. . . . . .

. . . . . .

}

}

public DepoBase clone() **throws CloneNotSupportedException**{ DepoBase cln = (DepoBase)super.clone(); cln.startDate = (Date)startDate.clone(); return cln;

## Interfaces in Java SE 8

- The interface body can contain:
	- abstract methods (followed by a semicolon, but no braces – it does not contain an implementation
	- default methods (are defined with the default modifier)
	- static methods (with the static keyword)
	- constant declarations

## Interface Default Methods

- You specify that a method definition in an interface is a default method with the default keyword at the beginning of the method signature
- Default method defines a *default implementation*
- Default methods enable you to add new functionality to the interfaces of your libraries and ensure binary compatibility with code written for older versions of those interfaces
- Any class that implements the interface with default method will have this method already defined

### Exercise: Default Method

- Modify 452InterfaceDepo project:
	- Remove abstract DepoBase class
	- Add calculateInterest method as default method of the InterestInterface

### Exercise: Default Method

• See 453DefaultMethod project for the full text

## Functional Interfaces

- A functional interface is any interface that contains only one abstract method
- A functional interface may contain one or more default methods or static methods
- The abstract method of a functional interface can be implemented with help of lambda expression

## Lambda Expression

- A lambda expression looks a lot like a method declaration
- You can consider lambda expressions as anonymous methods—methods without a name

#### Example of Lambda Expression I

```
public class Calculator { 
interface IntegerMath { 
   int operation(int a, int b); 
 }
public int operateBinary(int a, int b, 
IntegerMath op) { 
   return op.operation(a, b); 
 }
```
### Example of Lambda Expression II

 public static void main(String... args) { Calculator myApp = new Calculator(); IntegerMath addition  $=$   $(a, b)$  ->  $a + b$ ; IntegerMath subtraction  $=$   $(a, b)$  ->  $a - b$ ; System.out.println(" $40 + 2 =$ " + myApp.operateBinary(40, 2, addition)); System.out.println("20 - 10 = " + myApp.operateBinary(20, 10, subtraction)); }

}

### Example of Lambda Expression

• See 454LambdaCalulator for the full text

## Lambda Expression Syntax I

- A lambda expression consists of the following:
	- a comma-separated list of formal parameters enclosed in parentheses
	- the arrow token, ->
	- a body, which consists of a single expression or a statement block

# Lambda Expression Syntax II

- You can omit the data type of the parameters in a lambda expression
- You can omit the parentheses if there is only one parameter
- If you specify a single expression, then the Java runtime evaluates the expression and then returns its value
- Alternatively, you must enclose statements in braces {}

## Manuals

• http://docs.oracle.com/javase/tutorial/java/I andI/index.html